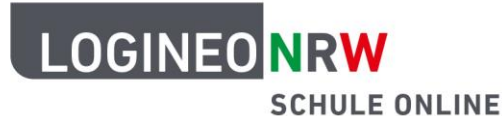

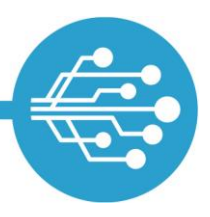

**Schule Online – Lernen in der Digitalen Welt**

## **Tipps zum sicheren Umgang mit dem Internet**

## **Tipp: Sichere Kennwörter erstellen**

Stell dir vor…

du bist in der Schule und sollst deine Bücher aus dem Schließfach holen. Um es zu öffnen, brauchst du einen Code oder einen Schlüssel, damit du an deine Sachen kommst.

Im Internet ist der Schlüssel das so genannte **Kennwort**. Du brauchst es, um deine privaten Informationen abschließen zu können. Wenn du eine E-Mail deiner Lehrerin bzw. deines Lehrers in LOGINEO NRW lesen möchtest, brauchst du das Kennwort.

Damit das Kennwort besonders sicher ist und niemand es erraten kann, sollte es aus mindestens 10 Zeichen bestehen. Diese Zeichen sind:

- Groß- und Kleinbuchstaben, zum Beispiel **a** oder **P** oder **x** oder **N**
- Zahlen, zum Beispiel **9** oder **0** oder **2** oder **4**
- Sonderzeichen, zum Beispiel **?** oder **+** oder **#** oder **!**

Du kannst dir natürlich dein ganz eigenes Kennwort überlegen und alle Zeichen, die du magst, nutzen. Aber: du solltest es dir gut merken! Für den Fall, dass du ein neues Kennwort erstellst, darf das neue Kennwort nicht wie das alte Kennwort sein.

Eine Idee wäre, von einem Satz immer nur die Anfangsbuchstaben zu nehmen: **I**ch **d**enke **o**ft **a**n **m**eine **<sup>2</sup> <sup>L</sup>**ieblingstiere**, <sup>d</sup>**ie **K**atzen **M**ax **u**nd **P**aule. Das Kennwort wäre dann: **Idoam2L,dKMuP**

LOGINEO NRW ist ein Projekt des Ministeriums für Schule und Bildung des Landes Nordrhein-Westfalen.

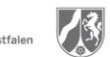

www.logineo.nrw.de

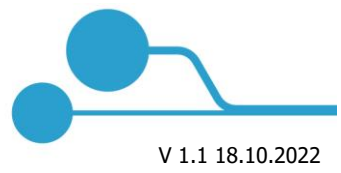

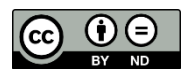